Министерство образования и науки Российской Федерации Федеральное государственное бюджетное образовательное учреждение высшего профессионального образования «НАЦИОНАЛЬНЫЙ ИССЛЕДОВАТЕЛЬСКИЙ ТОМСКИЙ ПОЛИТЕХНИЧЕСКИЙ УНИВЕРСИТЕТ»

Институт – Физико-технический Направление – Ядерные физика и технологии Кафедра – Прикладная физика Специальность – Физика ядра и частиц

Отчет по летней практике

# Калибровка вето счетчиков

Выполнили: Егиоя А.С. Огребо А.В.

Руководитель: Хохлов Ю.А.

## Содержание

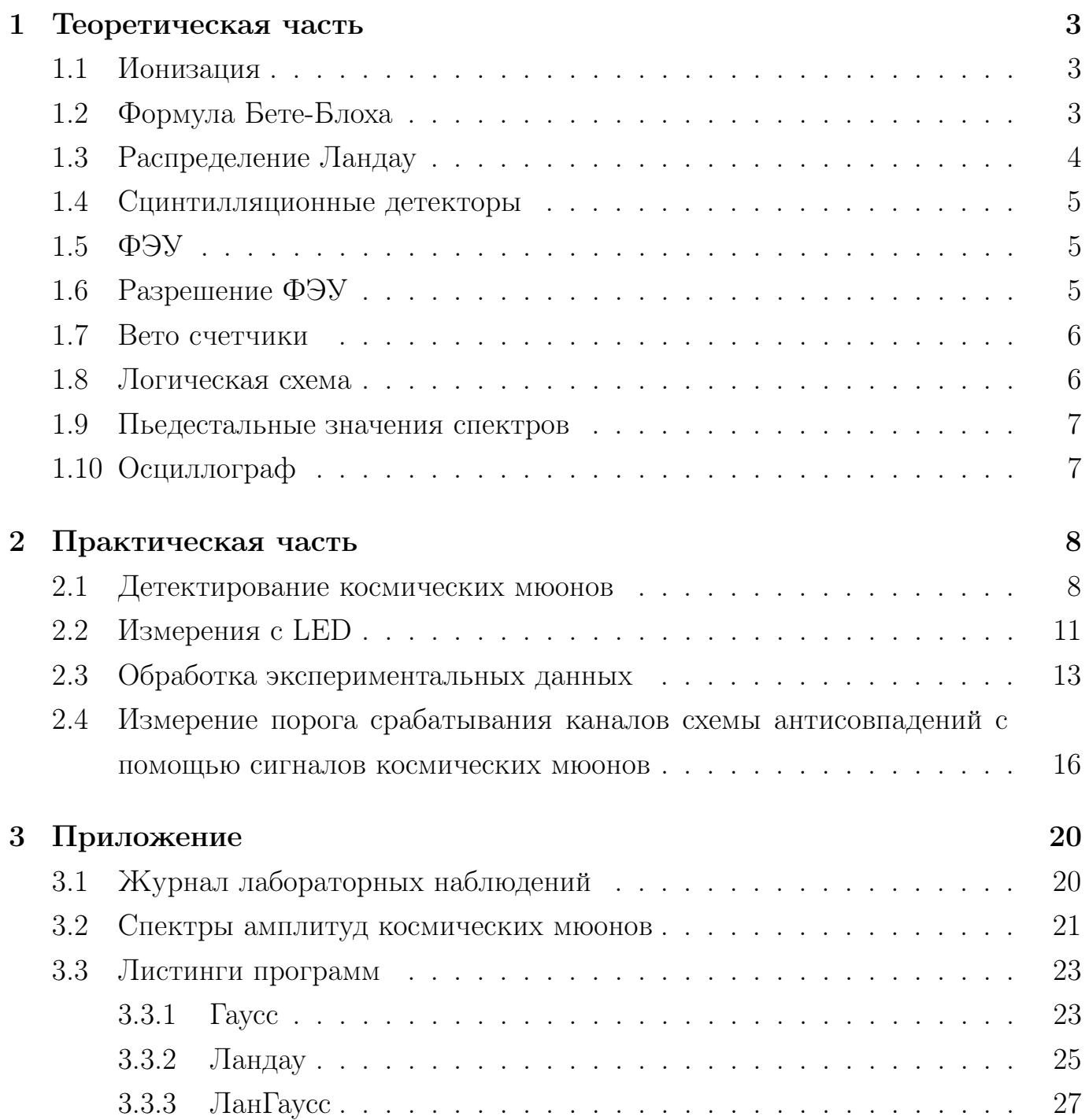

## Введение

Институт Физики Высоких Энергий в г. Протвино занимается широким спектром задач связанным с физикой элементарных частиц. В институте имеется ускоритель заряженных частиц "У-70"на энергию до 70 ГэВ. После достижения требуемой энергии частицы попадают на различные установки для экспериментов. В частности, наша практика проходила на установке ВЕС(Вершинный Спектрометр). Команда работающая на установке в данный момент занимается проектом по созданию активной мишени для адронов. Наша работа была связана с вето счетчиками. Это детекторы сцинтилляционного типа, данные с которых поступают на логические схемы совпадений, с помощью которых определяются сигналы, которые не нужно учитывать в ходе эксперимента. При плановой замене вето счетчиков выяснилось, что отсутствуют конкретные данные о параметрах счетчиков, таких как чувствительность, качество и однородность вещества сцинтиллятора.

## Постановка задачи

- 1. Калибровка вето счетиков космическими мюонами
- 2. Определение вклада статистики фотоэлектронов в мюонный пик с помощью измерений с LED.
- 3. Определение порога чувствительности схемы антисовпадений триггерных счетчиков с помощью космических мюонов.

#### Теоретическая часть  $\mathbf 1$

#### Ионизация 1.1

Ионизационные потери - потери частицы на столкновения с атомными электронами при движении в веществе. Частица испытывает кулоновское взаимодействие с электронами и теряет часть энергии на возбуждение и ионизацию атомов среды. Для тяжелых заряженных частиц это является основным механизмом потери энергии.

#### Формула Бете-Блоха  $1.2$

Удельные ионизационные потери частицы описываются формулой Бете-Блоха, которая является функцией скорости частицы.

$$
\frac{dE}{dx} = \frac{4\pi N_A Z z^2 e^4}{m_e c^2 \beta^2 A} [\ln \frac{2m_e c^2 \beta^2}{I(1 - \beta^2)} - \beta^2]
$$
(1)

Здесь Z и A - порядковый номер и массовое число вещества, I - средний потенциал ионизации, z - заряд (в единицах е) ионизирующей частицы,  $\beta$  - её скорость (в единицах скорости света), е и  $m_e$  - заряд и масса электрона. Основные закономерности формулы Бёте-Блоха:

- 1. Потери не зависят от массы, квадратично зависят от заряда частицы
- 2. Подходит для всех частиц в области малых скоростей  $\beta \ll 1$  (но больших по сравнению с "внутриатомными скоростями" электронов) изменяет как  $\frac{1}{\beta^2}$ . При  $\gamma = 34$  функция достигает минимума, а частица называется минимально ионизующей.
- 3. Зависимость потерь от среды определяется отношением  $Z/A$  близким к  $1/2$ для большинства веществ. Влияние среднего потенциала ионизации I, стоящего под логарифмом мало.

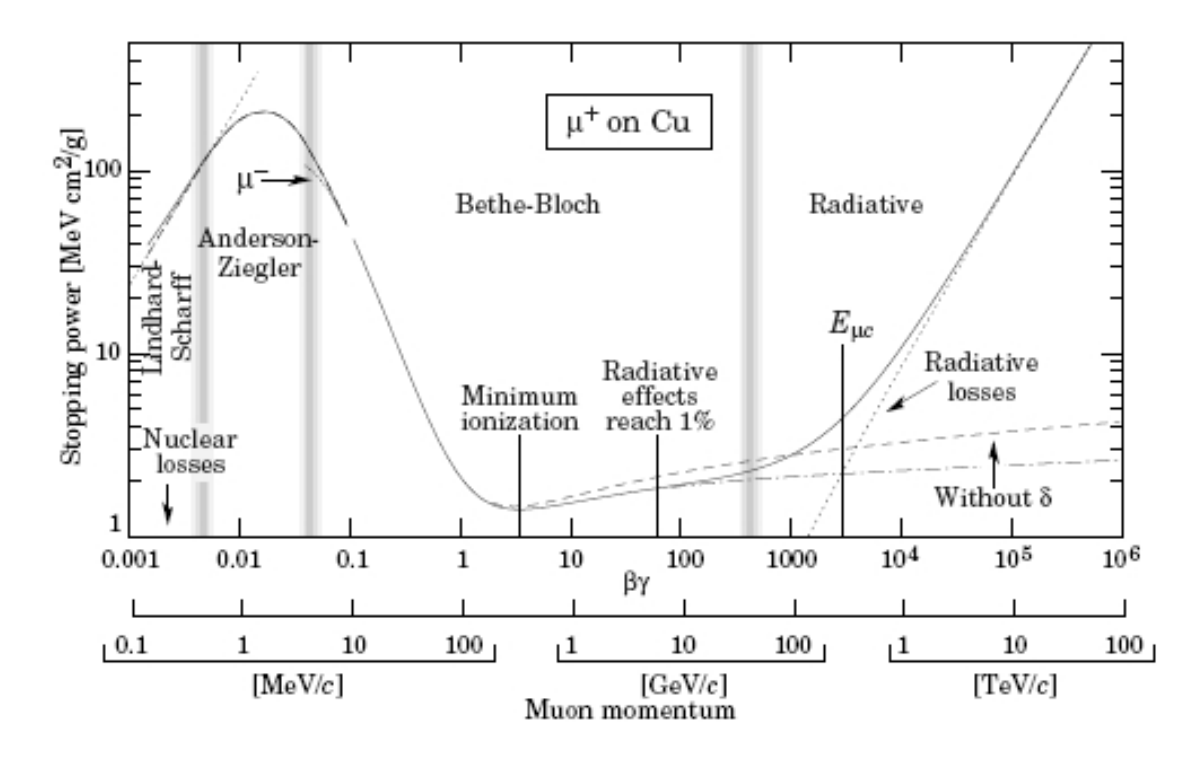

Рис. 1: Потери энергии мюонами в медном поглотителе

## 1.3 Распределение Ландау

Формула Бете-Блоха описывает средние потери энергии, а распределение потерь энергии вокруг среднего значения описываются распределением Ландау. Данное распределение описывает флуктуации ионизационных потерь заряженных частиц только для тонких мишеней.

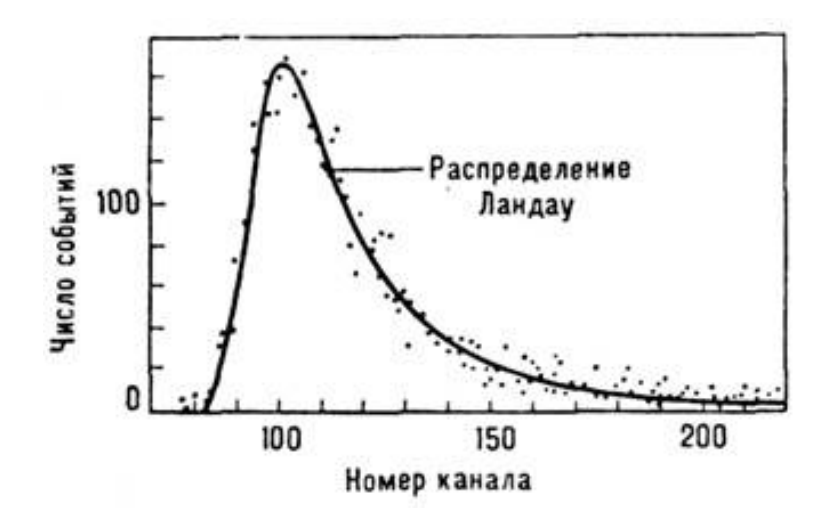

Рис. 2: Вид распределения Ландау

#### 1.4 Сцинтилляционные детекторы

Сцинтилляция - свечение в веществе, возникающее в результате ионизации и возбуждения атомов вещества, частицей проходящей через сцинтиллирующее вещество. В качестве сцинтиллятора используются различные кристаллы, пластик, жидкости.В сцинтилляционном детекторе свет, излученный при сцинтилляции, собирается на фотоприёмнике (как правило, это фотокатод фотоэлектронного умножителя — ФЭУ, значительно реже используются фотодиоды и другие фотоприёмники), преобразуется в импульс тока, усиливается и записывается той или иной регистрирующей системой.

### 1.5 ФЭУ

ФЭУ(фотоэлектронный умножитель) - устройство для конвертации фотонов в электронные импульсы. Состоит из фотокатода - фоточувствительного элемента, испускающего, за счет фотоэффекта, электроны со своей поверхности, динодной системы, размножающей первичные электроны вылетевшие из фотокатода, за счет вторичной эмиссии электронов. В нашем распоряжении оказались детекторы с пластиковыми сцинтилляторами и ФЭУ-85.

### 1.6 Разрешение ФЭУ

Рассмотрим разрешение сицнтилляционного детектора в импульсном режиме. Пусть сцинтилляционным детектором регистрируются акты полного поглощения ионизирующих частиц фиксированной энергии. Полный заряд Q в анодном импульсе ФЭУ представляется в упрощенном виде как

$$
\bar{Q} = \bar{N}_{\gamma} \bar{p} \bar{M} \tag{2}
$$

В дальнейшем знак усреднения будем опускать. Здесь  $N_{\gamma}$  — число фотонов в сцинтилляционной вспышке,  $M -$  коэффициент усиления ФЭУ,  $p -$  эффективность передачи фотонов, равная отношению числа первичных электронов, возникших на входе ФЭУ, к числу фотонов:  $p = N_{el}/N_{\gamma}$ . По формуле распростанения ошибок дисперсия(в этом разделе все дисперсии подразумеваются относительными) заряда просто складываются из дисперсий предполагаемых независимых сомножителей:

$$
\sigma^2(Q) = \sigma^2(Q) + \sigma^2(p) + \sigma^2(M) \tag{3}
$$

Можно показать, что  $\sigma^2(N_\gamma) + \sigma^2(p) = \sigma^2(N_{el}) = 1/N_{el}$ , а флуктуации усиления в простой модели размножения  $\sigma(M) = 1/\delta$ . В реальном детекторе различные факторы вносят свой вклад в дисперсию. Во-первых, дисперсия числа фотонов не является чисто пуссоновской:  $\sigma^2(N_\gamma) = 1/N_\gamma + \sigma_{sc}^2$ . В нашей установке добавочный член  $\sigma_{sc}^2$  обусловлен в основном большим размером запускающего счетчика и следующими из этого изменениями светосбора в зависимости от места пересечения мюонного трека с детектором. Во-вторых, флуктуации анодного тока ФЭУ не ограничиваются одними статистическими флуктуациями размножения. Дисперсию увеличивают такие факторы, как междинодный пролет элетронов, темновой ток, и другие. поэтому вклад флуктуаций усиления часто заменяют совокупной величиной так называемым коэффициентом избыточного шума ФЭУ В. Окончательно, имеем

$$
\sigma^2(Q) = \sigma_{sc}^2 + \frac{1+B}{N_{el}}\tag{4}
$$

#### $1.7$ Вето счетчики

Вето счетчиками называют детекторы расположенные вокруг мишени, которая взаимодействует с частицами летящими из ускорителя. Они предназначены для обеспечения корректности параметров, попадаемых частиц на мишень. Соединенные в логические схемы, вето счетчики или как их еще называют счетчики охраны, исключают из подсчета частицы с некорректными характеристиками. В качестве вето счетчиков выступают детекторы сцинтилляционного типа. На установке использовалась система из 6 детекторов с чистым сцинтиллятором и 4 "сэндвичей". Детектор типа "сэндвич" отличается по конструкции от обычного сцинтилляционного детектора тем, что сцинтилятор, в нашем случае пластик, идет слоями чередуясь со свинцом.

#### Логическая схема 1.8

В нашем распоряжении на установке оказались сумматор и инвертер. Первое устройство имело на входе 4 разъема, на выходе 1, и выполняло функцию логического сложения сигналов. Инвертер - устройство преобразующее сигнал в обратный. В качестве инвертера использовался формирователь. Была реализована формула  $(\bar{A} + \bar{B})$ .

## 1.9 Пьедестальные значения спектров

При каждом измерении нами были сняты амплитудные спектры пьедесталов. Пьедестал — амлитудный спектр шумов систем детектирования, передачи и обработки сигналов. Измерение пьдестальных значений проводилось при подключенных счетчиках, но без подачи высокого напряжения и напряжения подпитки ФЭУ. При обработке данных пьедестальные спектры вычитаются из основного пика, для определения нуля измерения.

## 1.10 Осциллограф

Осциллограф - электронное устройство, позволяющее наблюдать график зависимости амплитуды электрического сигнала от времени. У нас в распоряжении оказался очень продвинутый осциллограф Lecroy Waverunner Z606i. Помимо зависимости амплитуды от времени данный аппарат позволяет собирать статистику, строить гистограммы, выполнять различные измерения. Осциллограф имеет 4 входных канала, 8-битный АЦП, что означает чувствительность канала осциллографа в 97.6 мкВ на деление при чувствительности 200 мВ на клетку. Данная модель обладает тачскрином и работает на системе Windows 7.

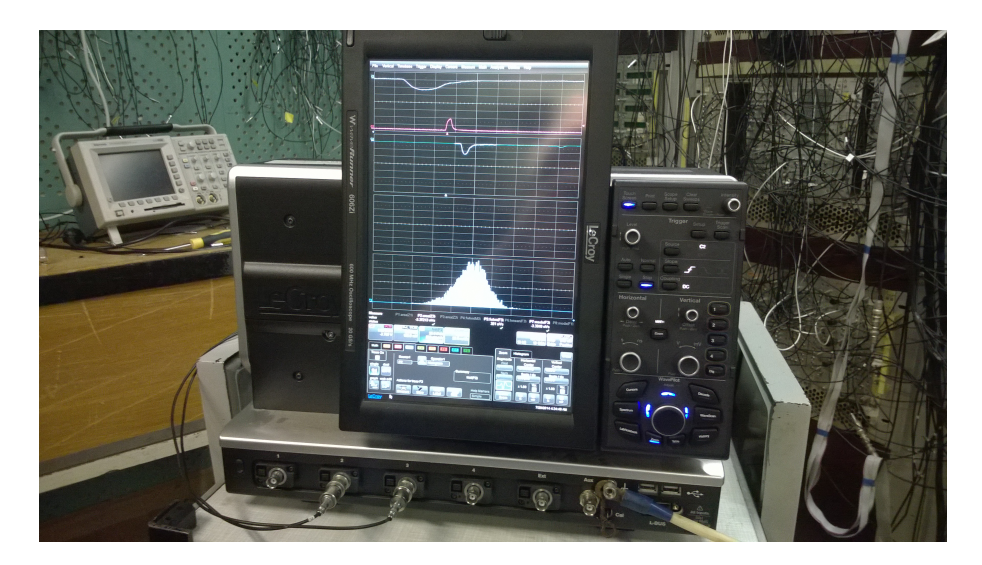

Рис. 3: Осциллограф

## 2 Практическая часть

### 2.1 Детектирование космических мюонов

В данных измерениях амплитудных спектров(зарядовых спектров, получаемых интегрированием сигнала в области 200 нс), совместно с детекторами мюонов, использовалась логическая схема совпадений для более точного подсчета мюонов прошедших через изучаемый детектор. Таким образом, если частица прошла через красные счетчики, вырабатывается триггерный(запускающий сигнал) и запускается для детектирования изучаемый(зеленый) счетчик. Это сделано для детектирования частиц, летящих под определенным углом, так как пролетая под разными углами мюоны проходят разный путь в сцинтилляторе и соответственно оставляют там разную энергию, что влияет на форму наблюдаемого спектра. При площади детектирования 144 см<sup>2</sup> расстояние до "наблюдателя"составляло 35 см( $\Omega = 0.117$  ср). На рис. 4 изображена блок-схема данной системы. На рис. 5 изображена геометрия блока детектирования. В этом ряде измерений были задействованы детекторы с сцинтилляторами двух типов: "сэндвичи"(sa1 и sa4 большие, sa7 и sa8 - маленькие) и с обычным сцинтиллятором(sci2, sci3, sci4, sci5, sci6). Для sa1, sa4, sci2 были сняты измерения в трех точках на рис.6 и 7 показано расположение точек.

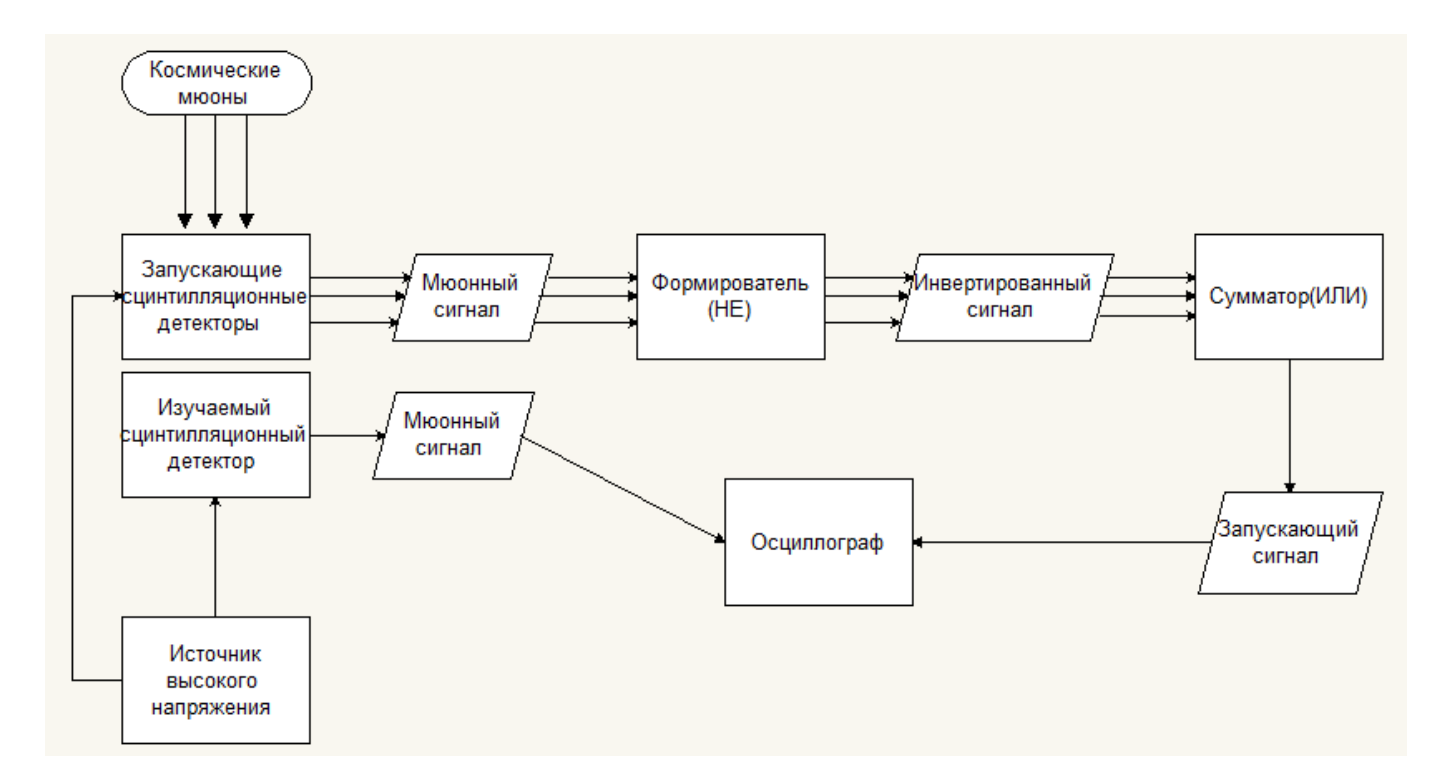

Рис. 4: Блок-схема эксперимента

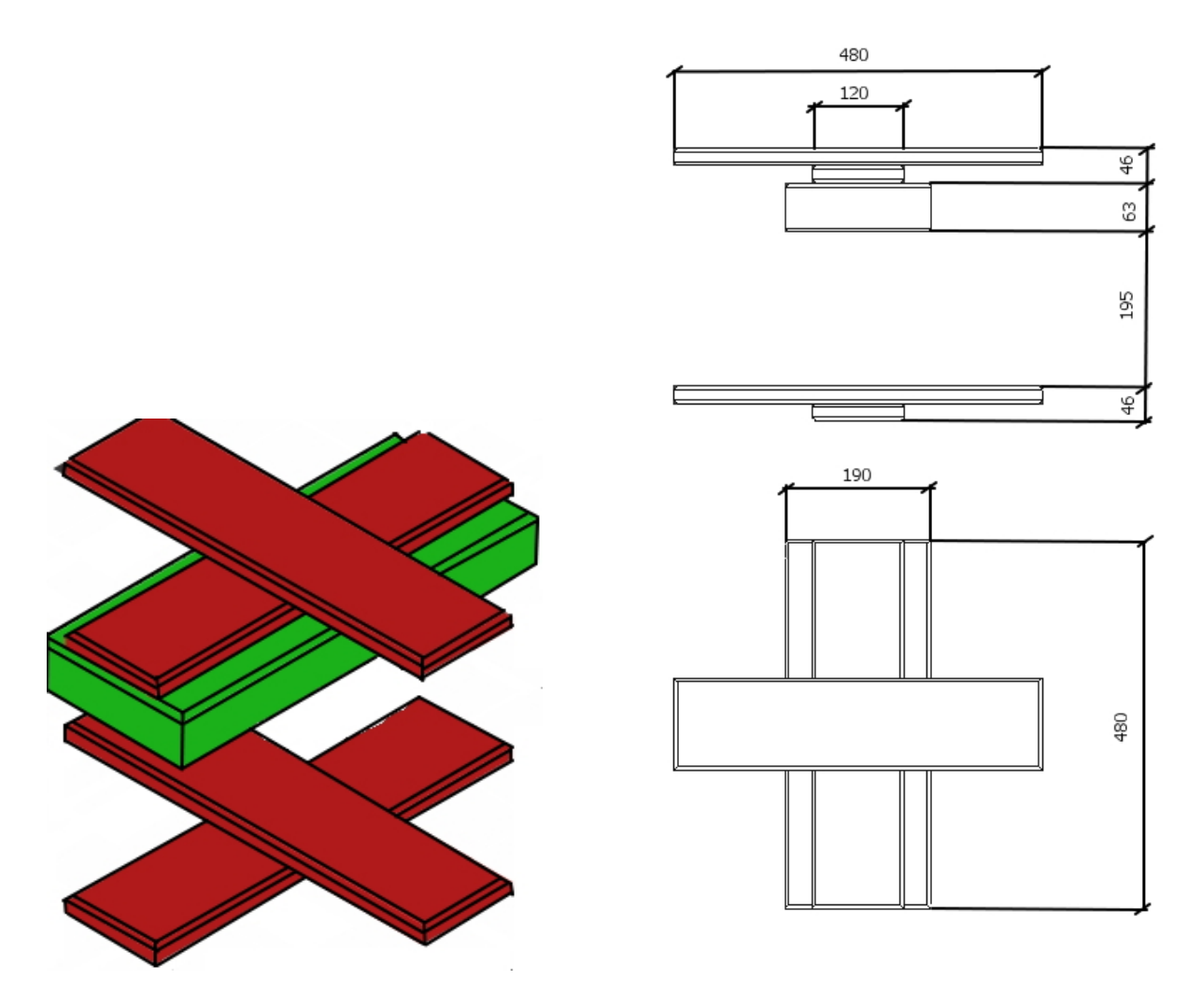

Рис. 5: Геометрия эксперимента

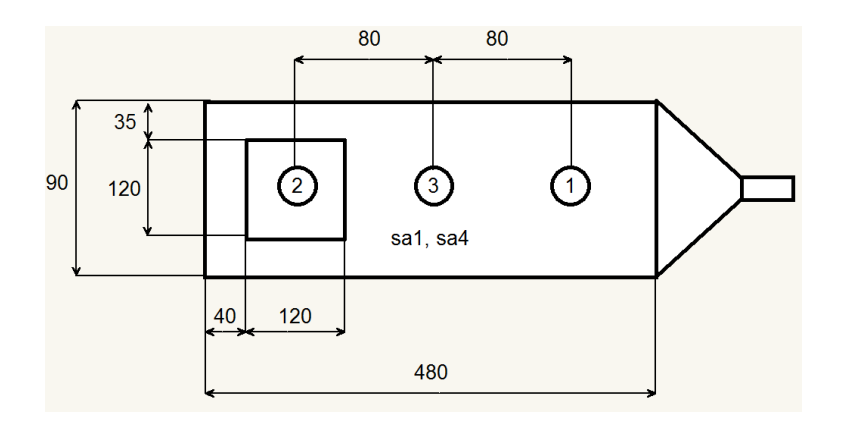

Рис. 6: Точки на сэндвичах

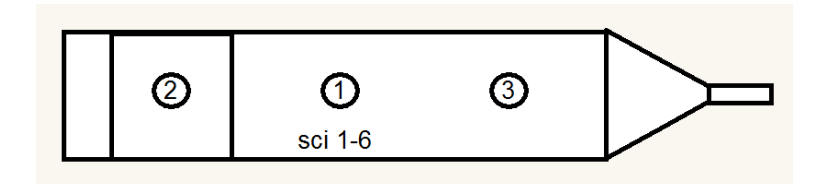

Рис. 7: Точки на сцинтилляторах

В таблице 1 приведены данные и параметры полученные с помощью осциллографа. Выходными данными являются гистораммы амлитудных спектров. Scale,  $mV -$  чувствительность шкалы измерения амплитуды входящего сигнала, в окне 8 клеток. Entries — число событий.

| $N^{\underline{0}}$ | Измер.объект                  | Scale,mV | Entries     | $\Phi$ айл.txt |
|---------------------|-------------------------------|----------|-------------|----------------|
| 1                   | $sa4$ (TO $4$ Ka1)            | 500      | 10448       | sa4point1      |
| $\overline{2}$      | sa1(rowa1)                    | 500      | 10448       | sa1point1      |
| 3                   | sa4(точка2)                   | 500      | 1728        | sa4point2      |
| $\overline{4}$      | $sa1$ (точка2)                | 500      | 1728        | sa1point2      |
| 5                   | sa4(точка3)                   | 500      | ${>}2000$   | sa4point3      |
| 6                   | $sa1$ (точка $3$ )            | 500      | >2000       | sa1point3      |
| 7                   | sa4(пьедестал)                | 500      | >2000       |                |
| 8                   | sa1(пьедестал)                | 500      | ${>}2000$   |                |
| 9                   | sa7                           | 200      | 5000        | sa7scale200    |
| 10                  | sa8                           | 200      | >2000       | sa8scale200    |
| 11                  | sa $7$ (пьедестал)            | 200      | 5000        | sa7pedscale200 |
| 12                  | sa8(пьедестал)                | 200      | 5000        | sa8pedscale200 |
| 13                  | sa7(пьедестал)                | 100      | 5000        | sa7pedscale200 |
| 14                  | sa8(пьедестал)                | 100      | 5000        | sa8pedscale200 |
| 15                  | sa7                           | 100      | 855         | sa7scale100    |
| 16                  | sa8                           | 100      | 855         | sa8scale100    |
| 17                  | $sa7$ (paccr.55cm)            | 100      | >2000       | sa7scale100R55 |
| 18                  | sa8(paccr.55cm)               | 100      | >2000       | sa8scale100R55 |
| 19                  | $\rm sci2(43aII.,\rm TO4Ka1)$ | 100      | 1092        | sci2fourstart  |
| 20                  | $\rm sci2(3aII,TO4Ka1)$       | 100      | 15925       | sci2threestart |
| 21                  | $\rm sci2(TO4Ka2)$            | 100      | >2000       | sci2point2     |
| 22                  | $\rm sci5(rouka1)$            | 100      | $< \! 2000$ | sci5point1     |
| 23                  | $\rm sci2(TO4Ka3)$            | 100      | 1668        | sci2point3     |
| 24                  | $\rm sci2(mbeqecran)$         | 100      | >2000       | sci2ped        |
| 25                  | $\rm sci3(rouka1)$            | 100      | 1668        | sci3point1     |
| 26                  | sci3(пьедестал)               | 100      | ${>}2000$   | sci3ped        |
| $27\,$              | $\rm sci4(rouka1)$            | 100      | 2067        | sci4point1     |
| 28                  | $\rm sci4(mbeqecraJ)$         | 100      | >2000       | sci4ped        |
| 29                  | $\rm sci6$ (точка1)           | 100      | 2163        | sci6point1     |
| $30\,$              | $\rm sci6(mbeqecraJ)$         | 100      | >2000       | sci6ped        |

Таблица 1: Космические мюоны

### 2.2 Измерения с LED

Данный ряд измерений проводился для выяснения значения вклада распределения фотоэлектронов в амлитудный спектр мюонного пика. В разделе В вещество сцинтиллятора был вмонтирован светодиод. Место соединения светодиода со сцинтиллятором светоизолировано. При снятии данных с счетчика sa1 использовался разделитель для канала генератора, т. е. запускающий сигнал и сигнал на светодиод шли из канала №1, поэтому напряжение пришлось увеличить вдвое. При измерении sci2 cветодиод был подключен к генератору электрических импульсов к каналу №1, к каналу 2 был подключен сигнальный кабель A7 идущий к осциллографу. Импульсы на обоих каналах генератора были синхронизированы по выдаче напряжения, частоте, ширине и форме сигнала. Импульс, исходивший из канала №2 являлся запускающим. Изменяя напряжение на светодиоде, можно регулировать интенсивность свечения, т. е. с увеличением напряжения амплитуда сигнала ФЭУ увеличивается. В таблицах 8 и 4 при различных напряжениях были сняты амплитудные спектры:  $LED -$  при включенном светодиоде, Ped1 - пьедестал, при выключенном HV,  $\text{Ped2}$  — шумы осциллографа при данном Scale(чувствительность).

Таблица 2: Cигнал генератора

| Параметр     | Значение |
|--------------|----------|
| $\Phi$ орма  | Pulse    |
| Частота      | 1 kHz    |
| Ширина       | $25$ ns  |
| Нижний порог |          |

Таблица 3: Измерение sa1 с LED

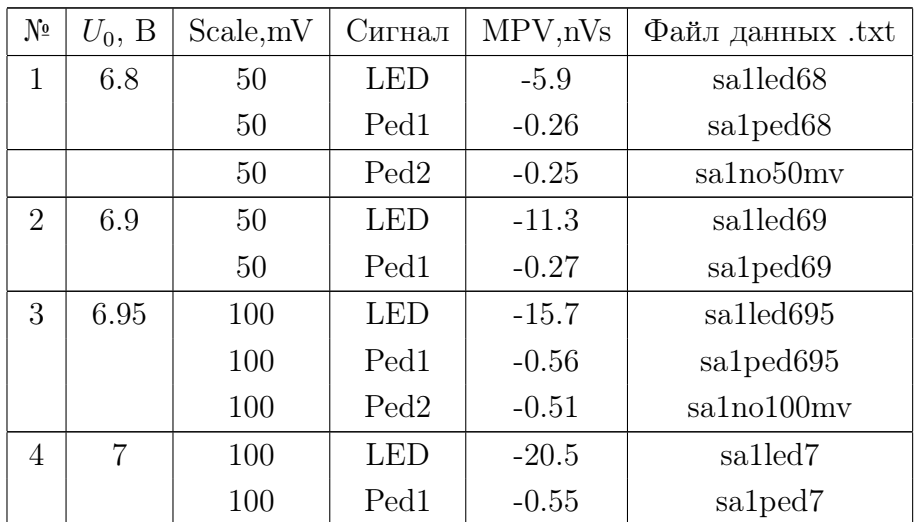

| Nº |      |     |                  | $U_0$ , В Scale,mV   Сигнал   MPV,nVs   Файл данных .txt |                       |  |
|----|------|-----|------------------|----------------------------------------------------------|-----------------------|--|
| G, | 7.05 | 100 | 1.FID            | $-25.6$                                                  | salled <sub>705</sub> |  |
|    |      | 100 | Ped <sub>1</sub> | $-0.540$                                                 | sa1ped705             |  |

Таблица 4: Измерение sci2 с LED

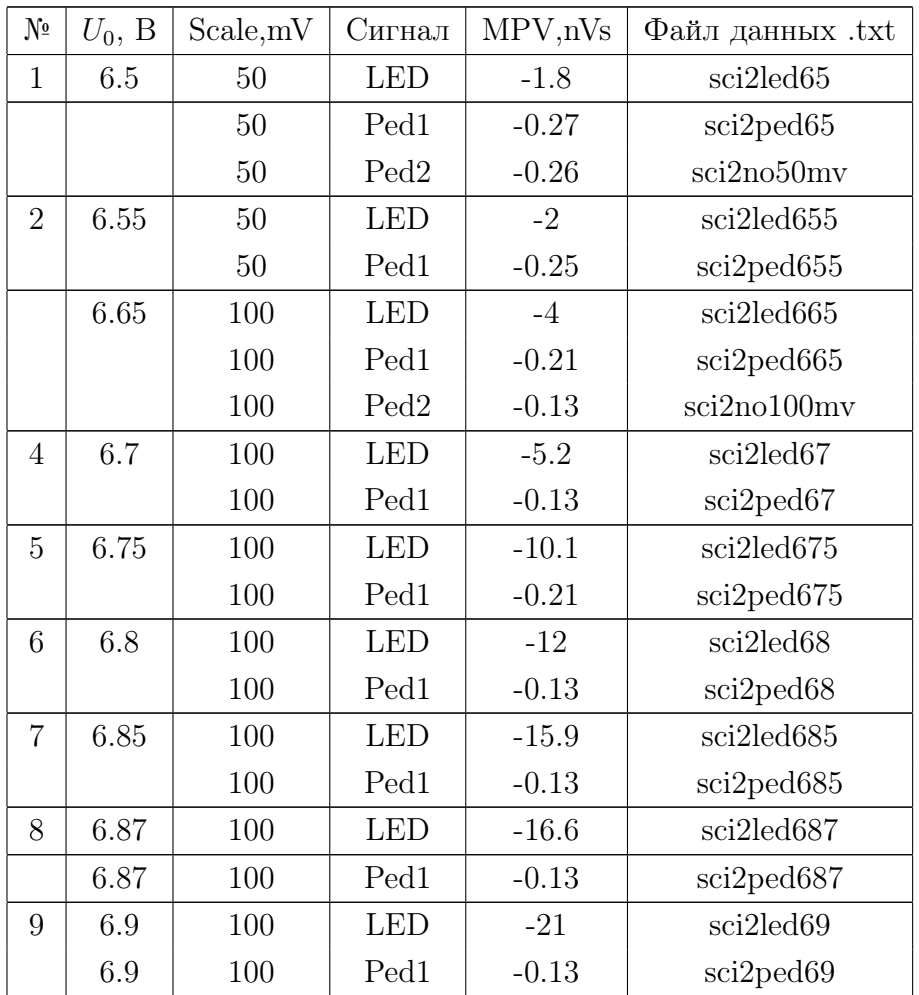

В разделе "Разрешение ФЭУ" объясняется, что статистика фотоэлектронов подчиняется распределению Гаусса. При стабильных параметрах излучения от LED, можно установить корневую зависимость относительного разрешения от количества фотоэлектронов возникающих в ФЭУ.

$$
\frac{\sigma_Q}{Q} = \frac{1+B}{\sqrt{N_{el}}} \tag{5}
$$

, где N - количество фотоэлектронов, Q - заряд на аноде ФЭУ, В - коэффициет избыточного шума. В результате измерений была установлена корневая зависимость только для одного счетчика sa1(график 8), из-за нестабильности работы светодиода. Было сделано предположение, что неправильно выбрано напряжение питания, т.е. при низких напряжениях возникают флуктуации в свечении. Впоследствие, был проведен эксперимент с затеменением светодиода, с целью повышения его рабочего напряжения, результатов он не дал.

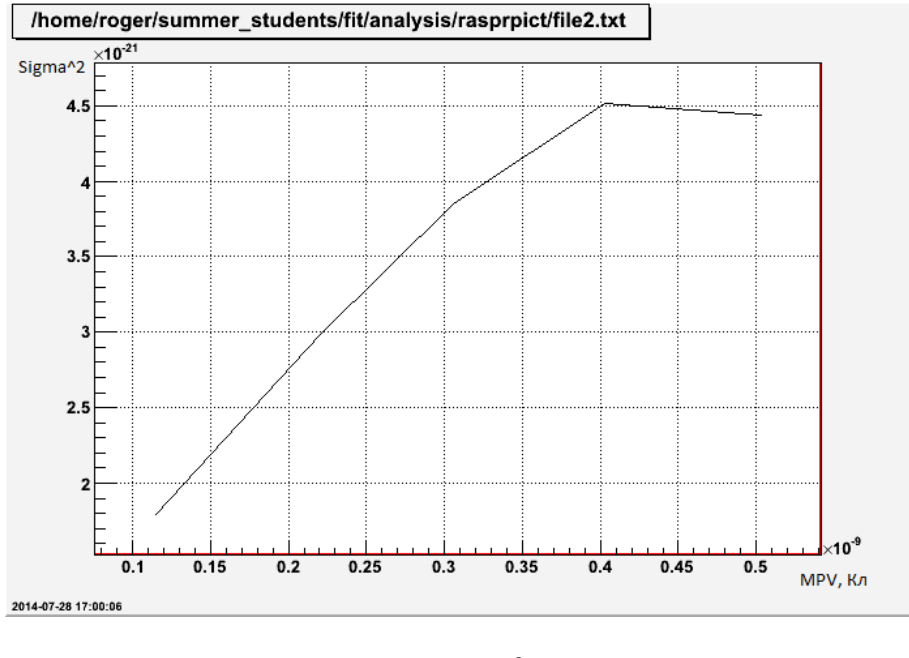

Puc. 8: salled,  $\sigma_Q^2 = f(N)$ 

#### 2.3 Обработка экспериментальных данных

Данные, которые поступили с детекторов необходимо фитировать. Первым предположением было, что мы наблюдаем кривую Гаусса. При помощи библиотеки для C++ Root была написана терминальная программа для фитирования полученных данных функцией Гаусса и вывода результатов на экран в виде гистограммы, с наложенной на него кривой функции фитирования. Результат фитирования также выводится на экран. После нескольких попыток было установлено, что данная гипотеза неверна, так как отношение  $\chi^2$  к ndf (степеням свободы) был равен для всех графиков приблизительно 20-30. Было выдвинуто новое предположение - фитировать данные кривой Ландау, так как процессы в счетчике идут ионизационного типа. Написана программа для фитирования данных, как и в предыдущем случае, но гауссиан был заменен на функцию Ландау. Полученные результаты так же не удовлетворяли нашей гипотезе и отношение критерия Пирса на степени свободы были порядка 20 -30. Было выдвинуто третье предположение, полученные гистограммы являеются результатом свертки функции Гаусса с Ландау. Полученная задача является по своей сути математически не коректной и решается с помощью методов численного интегрирования. Была написана программа, которая сворачивает две функции Гаусса и Ландау, производит фит гистограммы, выводит на экран гистограмму и полученную кривую. Так же

на экран выводятся результаты фита, а именно: ширина Ландау, MPV, подинтегральная площадь без учета ширины бина, ширина Гаусса. Результат получился очень хороший. Отношение  $\chi^2$  на ndf (степени свободы) получался порядка единицы для всех данных, что говорит о правдоподобии нашей гипотезы. Написанная программа очень плохо сходится, для этого кроме начальных приближений были введены границы. Примером плохой процедуры конволюции является 13я строчка во второй таблице. Проверка программы была выполнена следующим образом. Был создан массив который был наполнен данными о кривой Гаусса с известными параметрами. Результат фитирования функцией ЛанГауса дал ожидаемый результат: пренебрежимо малый Ландау по сравнению с очень большим Гауссом.

| N <sup>0</sup> | Объект                | ${\rm MPV}$ | $\Delta MPV$   | WLand          | $\Delta W Land$ | SGau     | $\Delta SGau$   | MP-Ped  | $SGau-RPED$ |
|----------------|-----------------------|-------------|----------------|----------------|-----------------|----------|-----------------|---------|-------------|
| $\mathbf{1}$   | sa1p1                 | 351         | $\mathbf{1}$   | 18             | 0.8             | 58       | $\mathbf{1}$    | 262     | 54          |
| $\overline{2}$ | sa1p2                 | 306         | 3              | 18             | $\overline{2}$  | 54       | $\overline{4}$  | 211     | 49          |
| 3              | sa1p3                 | 310         | 3              | 14             | $\overline{2}$  | 54       | 3               | $230\,$ | 50          |
| $\overline{4}$ | sa4p1                 | 227         | 0.8            | $10\,$         | 0.45            | 37       | $\mathbf{1}$    | 150     | 30          |
| $\overline{5}$ | sa4p2                 | 219         | $\overline{2}$ | $\overline{7}$ | 1.2             | 36       | $\overline{2}$  | 149     | 34          |
| 6              | sa4p3                 | 205         | $\overline{2}$ | $12\,$         | 2.2             | 31       | $2.5\,$         | 141     | 28          |
| $\overline{7}$ | ${\rm sa}8{\rm s}100$ | 247         | $2.2\,$        | $11.3\,$       | $\overline{2}$  | 29       | $2.9\,$         | 226     | 27          |
| 8              | ${\rm sa}8{\rm s}200$ | 250         | $\mathbf{1}$   | $12.4\,$       | $\mathbf{1}$    | $30\,$   | $1.4\,$         | $220\,$ | 25          |
| 9              | sa7s200               | 283         | $\mathbf{1}$   | 16             | $\mathbf{1}$    | 44       | $1.3\,$         | 245     | 41          |
| $10\,$         | sa7s100               | 269         | 3.4            | 15             | 3               | 42       | $3.9\,$         | 244     | 41.2        |
| 11             | sa7s100R55            | 256         | 6.9            | $10.5\,$       | $5.9\,$         | 41.7     | $6.6\,$         | 226     | 37.6        |
| 12             | sa8s100R55            | 231         | $2.5\,$        | 13.7           | 2.8             | 25       | $5\overline{)}$ | 206     | 22          |
| 13             | sci2fst               | 307         | 1.4            | 20             | $\overline{2}$  | 9.5      | 4.3             | 292     | 9.2         |
| 14             | sci2ts                | 311         | $0.4\,$        | 16             | $0.4\,$         | 22.8     | 0.6             | 293     | 21          |
| 15             | $\rm sci2p2$          | 293         | 1.3            | 13.8           | 1.5             | 24.4     | 1.9             | 280     | 24.5        |
| 16             | sci2p3                | 317.9       | $1.5\,$        | $20\,$         | 2.4             | 21       | 3.7             | 304     | 21          |
| 17             | sci3p1                | 289         | 2.4            | 17             | $\overline{5}$  | 28.3     | 6.1             | 270     | 26          |
| 18             | sci4p1                | 306         | 2.7            | $21.5\,$       | $5\overline{)}$ | 22.8     | 5.7             | 287     | 20          |
| 19             | sci5p1                | 151         | $2.5\,$        | $5.3\,$        | $3.5\,$         | 18.1     | $3.5\,$         | 135     | 17.1        |
| 20             | sci6p1                | 300         | 2.4            | 20.1           | 7.4             | 18.7     | $14\,$          | 281     | 17          |
| 21             | sci1RE                | 284         | $\overline{4}$ | 10             | $3.9\,$         | $25.1\,$ | $5.3\,$         | 262     | $25.1\,$    |
| 22             | sci5RE                | 192         | 2.4            | 14             | $3.5\,$         | 13.7     | 6.1             | 168     | 12          |

Таблица 5: Космические мюоны: результаты фита (все в пКл)

Величины в таблице 5:

Wland – ширина Ландау;

 $SGau - curma$  Гаусса:

Ped - наиболее вероятное значение пьедестала;

### RPED – среднее значение пьедестала;

SGau-RPED= $\sqrt{SGau^2 - RPED^2}$ .

| N <sup>0</sup> | Объект         | $\rm WL/Mp\text{-}Ped$ | $SG/Mp$ -Ped | SG-RPed/Mp-Ped |
|----------------|----------------|------------------------|--------------|----------------|
| $\mathbf{1}$   | sa1point1      | 0.067                  | 0.220        | 0.210          |
| $\overline{2}$ | sa1point2      | 0.079                  | 0.258        | 0.230          |
| 3              | sa1point3      | 0.060                  | 0.230        | 0.220          |
| $\overline{4}$ | sa4point1      | 0.066                  | 0.217        | 0.202          |
| $\overline{5}$ | sa4point2      | 0.044                  | 0.241        | 0.221          |
| 6              | sa4point3      | 0.085                  | 0.218        | 0.195          |
| $\overline{7}$ | sa8scale200    | 0.056                  | 0.138        | 0.114          |
| 8              | sa8scale100    | 0.050                  | 0.128        | 0.121          |
| 9              | sa7scale200    | 0.064                  | 0.179        | 0.169          |
| 10             | sa7scale100    | 0.061                  | 0.172        | 0.168          |
| 11             | sa7scale100R55 | 0.046                  | 0.184        | 0.166          |
| 12             | sa8scale100R55 | 0.066                  | 0.121        | 0.106          |
| 13             | sci2fourstart  | 0.066                  | 0.032        | 0.031          |
| 14             | sci2threestart | 0.054                  | 0.077        | 0.070          |
| 15             | sci2point2     | 0.049                  | 0.087        | 0.087          |
| 16             | sci2point3     | 0.065                  | 0.068        | 0.068          |
| 17             | sci3point1     | 0.065                  | 0.105        | 0.095          |
| 18             | sci4point1     | 0.075                  | 0.079        | 0.070          |
| 19             | sci5point1     | 0.039                  | 0.134        | 0.126          |
| 20             | sci6point1     | 0.071                  | 0.067        | 0.062          |
| 21             | Sci1           | 0.069                  | 0.116        | 0.077          |
| 22             | Sci1RE         | 0.038                  | 0.096        | 0.096          |
| 23             | Sci5RE         | 0.083                  | 0.082        | 0.071          |

Таблица 6: Относительные величины измерений

Описание таблицы 6:

WL – ширина Ландау;

Mp – наиболее вероятное значение;

Ped – наиболее вероятное значение пьедистала;

SG – сигма Гауса;

RPed – среднее значение пьедистала;

SG-RPed =  $\sqrt{SG^2 - RPed^2}$ .

## 2.4 Измерение порога срабатывания каналов схемы антисовпадений с помощью сигналов космических мюонов

Последней задачей, поставленной перед нами, являлась проверка чувствительности схемы антисовпадений при характерном мюонном сигнале. Данное упражнение позволяет оценить идентичность каналов. Основная идея реализации данного эксперимента состоит в том, что лучшим сигналом для проверки порога является тот сигнал, который будет измеряться в последующем. В ином случае, можно было бы воспользоваться генератором сигналов. Но так как сигнал от мюона имеет характерные флуктуации по амплитуде и форме решено было с помощью делителей напряжения понижать уровень сигнала и с помощью счетчика срабатываний определять порог срабатывания канала схемы антисовпадений.

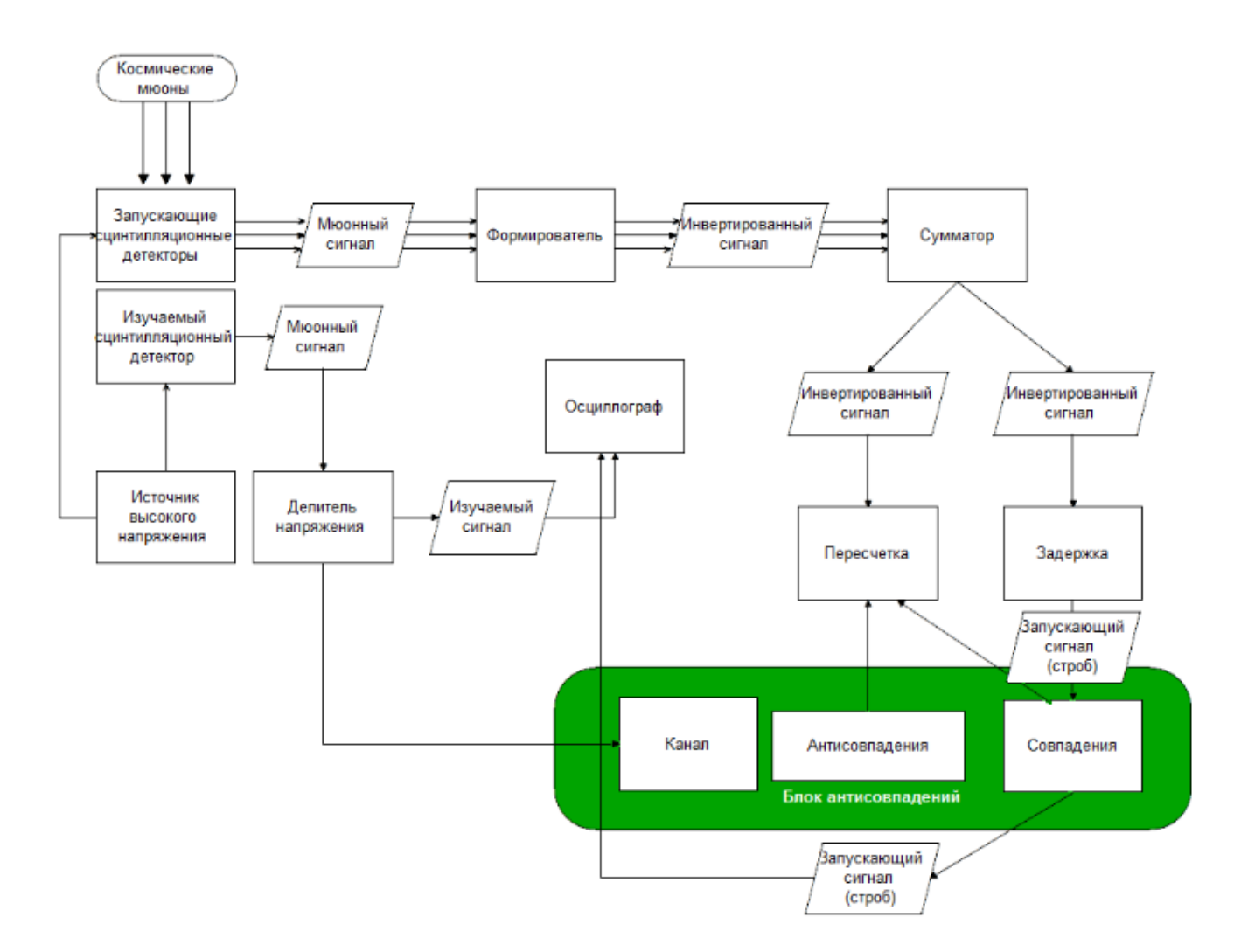

Рис. 9: Блок-схема измерения

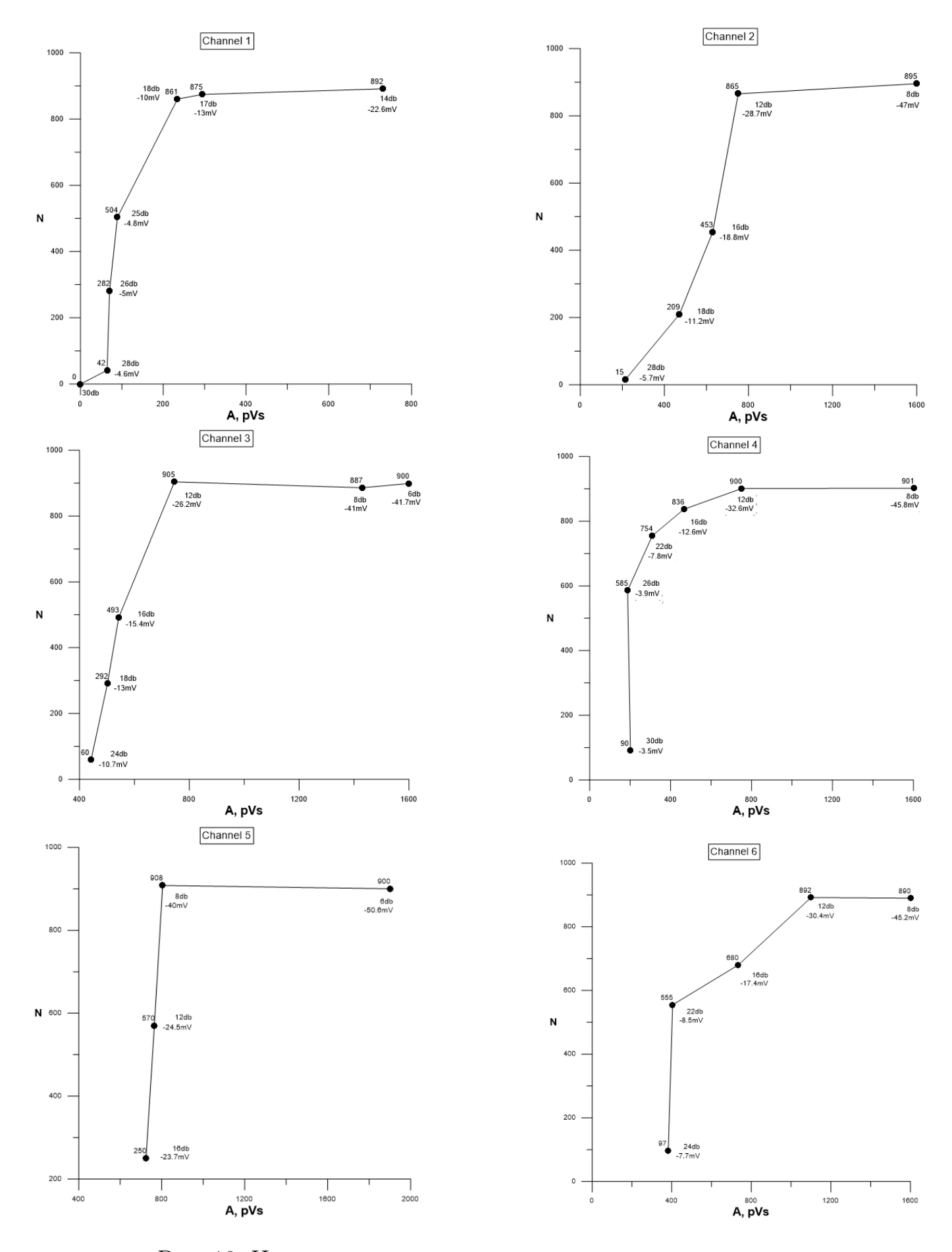

Рис. 10: Чувствительность каналов схемы антисовпадений

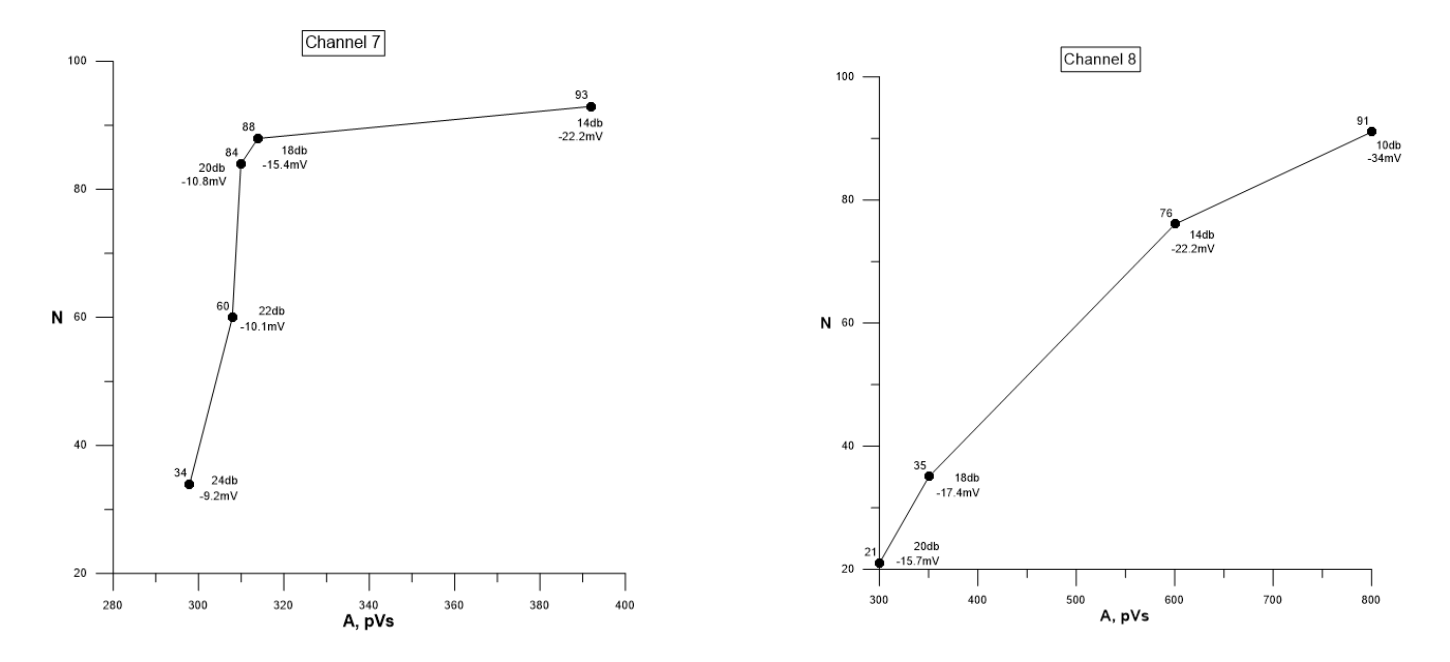

Рис. 11: Чувствительность каналов схемы антисовпадений

## Заключение

В ходе прохождения летней практики были выполнены следующие задачи. А именно:

- 1. Откалиброваны вето счетчики на космических мюонах
- 2. Опытным путем было установлено, что светодиоды ведут себя некорректно и определить вклад статистики фотоэлектронов в мюонный пик определить удалось только на одном счетчике(sa1). Эти данные послужат для проектирования новых детекторов, которые будут оборудованы штатными светодиодами.
- 3. Выполнено измерение порога срабатывания схемы антисовпадений триггерных счетчиков с помощью космических мюонов.

## 3 Приложение

## 3.1 Журнал лабораторных наблюдений

- 1. При проверке сцинтилляторов выяснилось, что сцинтиллятор №1 не работает.
- 2. При проверке соответствия на сигнальных кабелях и кабелях высокого напряжения было установлено, что метка кабелей HV на sci2 и sci6 не соответствует действительности. Исправлено: были приклеены метки с верными значениями.
- 3. При использовании осциллографа Lecroy Waverunner Z606i выяснилось, что при настройке более высокой чувствительности (Scale) измерения снижается ошибка битности.
- 4. Снова используется sci1, был заменен ФЭУ. Также было соответственно изменено высокое нарпряжение на канале A1(обозначение в CAEN) с 1250 В на 1150 В, так как характерная амлитуда мюонных сигналов в два раза превышала норму, а также была замечены повышенное количество шумов большой амплитуды. Результат: детектор sci1 работает нормально

## 3.2 Спектры амплитуд космических мюонов

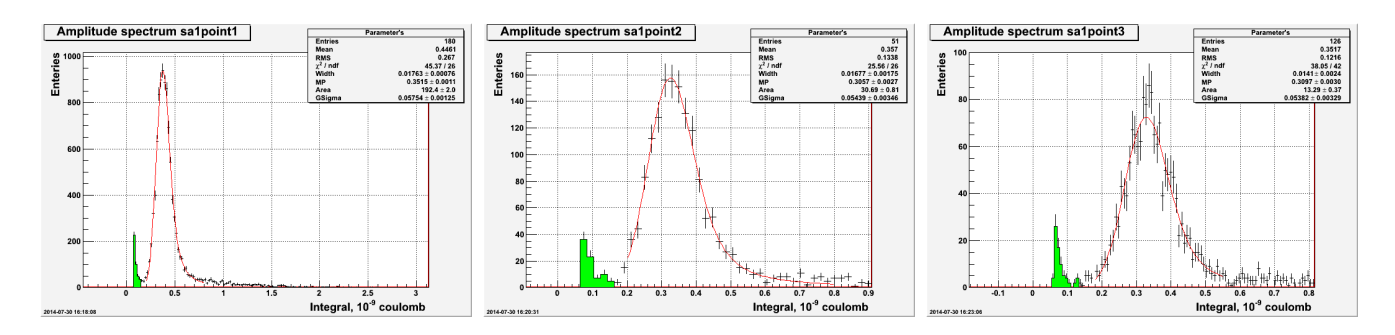

Рис. 12: sa1cosmic

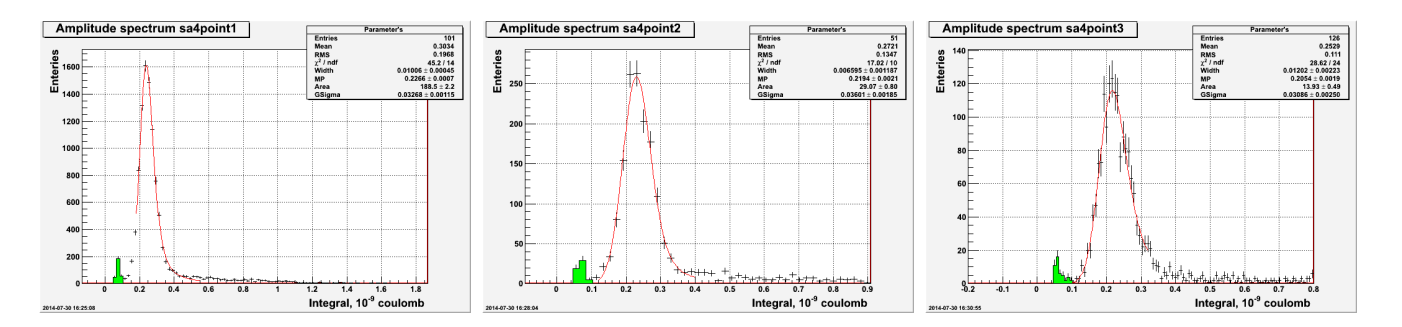

Рис. 13: sa4cosmic

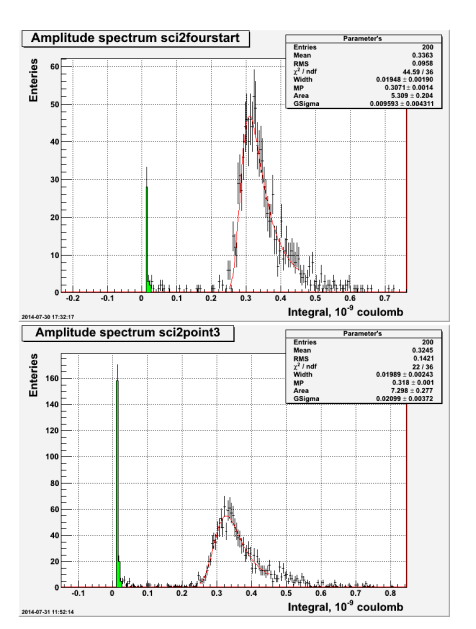

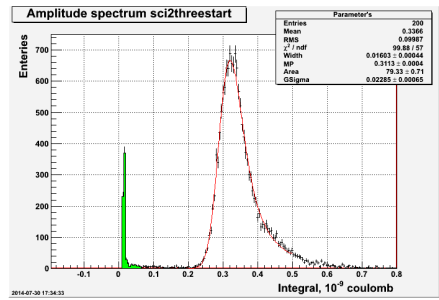

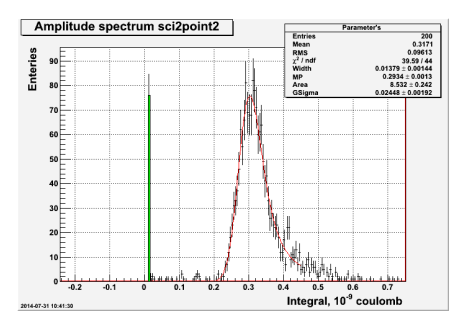

Рис. 14: sci2cosmic

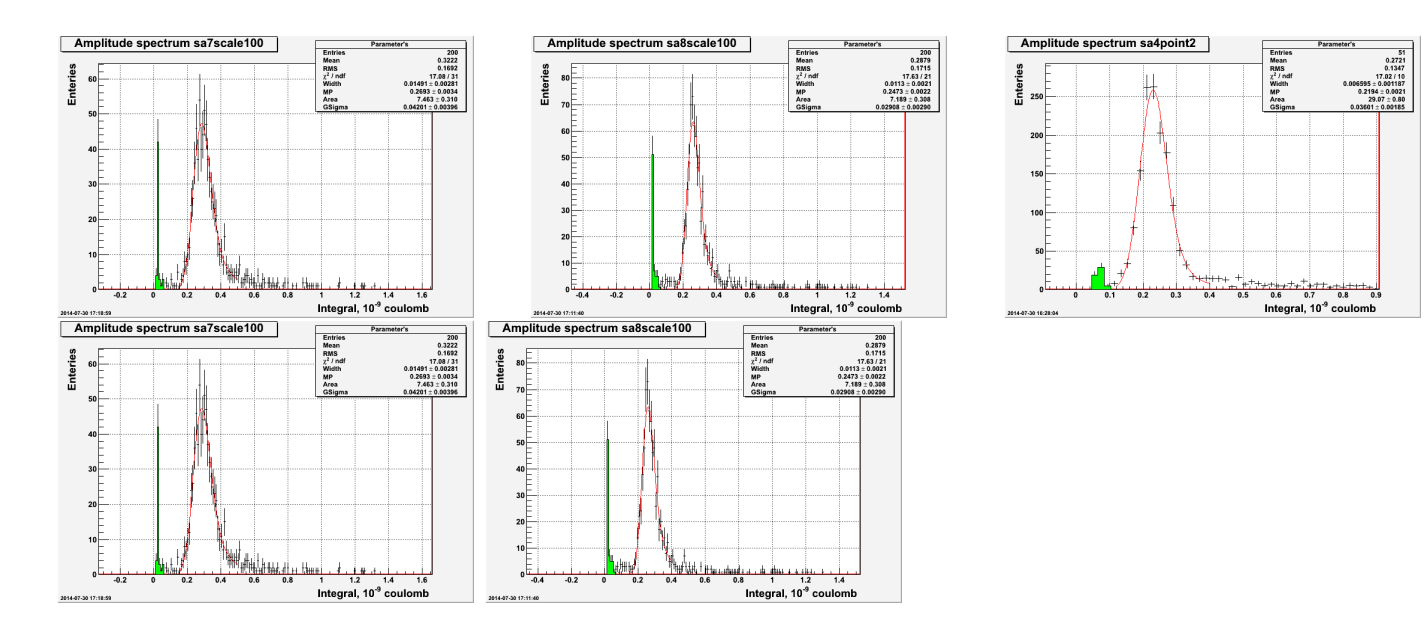

Рис. 15: sa7, sa8 cosmic

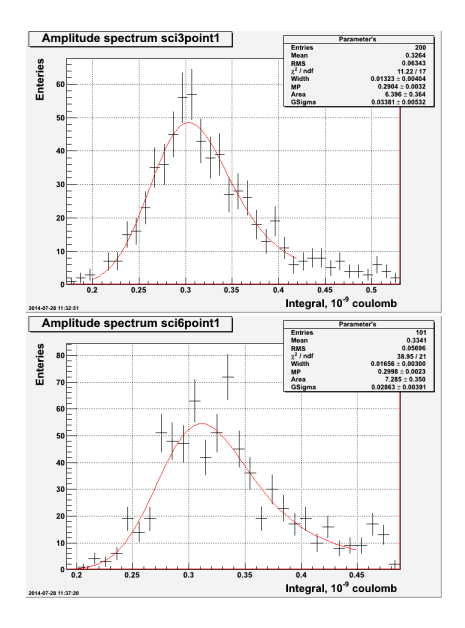

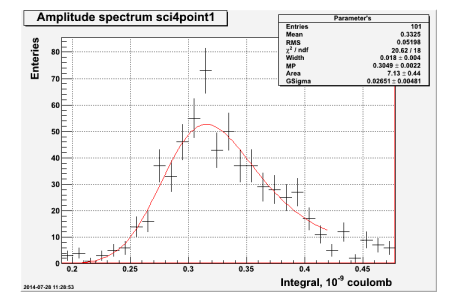

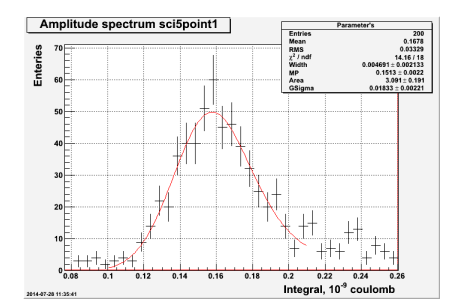

Рис. 16: sci3, sci4, sci5, sci6

### 3.3 Листинги программ

```
3.3.1 Гаусс
#include <iostream>
#include <TF1.h>
#include <TH1D.h>
#include <TGraph.h>
#include <TCanvas.h>
#include <TROOT.h>
int triv_fit_gaus2(const char *path = "/home/roger/summer_students/raspr/s
int triv_fit_gaus2(const char *path, double r1, double r2)
{
  gROOT->SetStyle("plain");
  TGraph *Fh= new TGraph(path);
  double *Xi= Fh->GetX();
  double *Yi= Fh->GetY();
  const int Nbin = Fh-\text{Set}N();
  double Xi2[Nbin];
  double Yi2[Nbin];
 for(int i=0; i < Fh - > GetN();i++){
      Xi[i]/=-50e-12;
    }
 //------------ flip arrays --------------
  for(int k=0; k< Fh->GetN(); k++)\{Xi2[k]=Xi[Fh->GetN() -1-k];Yi2[k]=Yi[Fh->GetN() - 1-k];}
  double entries = 0;
  for(int l=0; l < Fh->GetN(); l++){
      Xi[1] = Xi2[1];
```

```
Yi[l]=Yi2[l];
      entries += Yi[1];
    }
  //------------ filling hist --------------
  TH1D *Hist = new TH1D("HIST", "Amplitude spectrum SA7pedscale200(GAUS);In
  for(int j=1; j<=Fh->GetN(); j++){
Hist->SetBinContent(j,Yi[j-1]);
   Hist->SetBinError(j,sqrt(Yi[j-1]));
  }
  //------------ fit --------------
TF1 *Gau2s = new TF1("Gaus","gaus(0)",r1,r2);
  Gau2s->SetParameter(0,Yi[Hist->GetMaximumBin()-1]);
  Gau2s->SetParameter(1,Hist->GetMean(1));
  Gau2s->SetParameter(2,Hist->GetRMS(1));
  /*TF1 *land2 = new TF1("landeu", "[2]*TMath::Landau(x, [0], [1], 0)", r1, r2);land2->SetParameter(0,Hist->GetMean(1));
  land2->SetParameter(1,Hist->GetRMS(1));
  land2->SetParameter(2,entries/5.0);*/
  //Fh->Fit(land2, "R");
  //Fh->Draw("apl");
  //Hist->Draw("error");
  Hist->Fit(Gau2s,"R");
  double_t A;
  A=Gau2s->GetParameter(0);
  double_t Ae;
  Ae=Gau2s->GetParError(0);
  \text{cout}<<"A = "<<A<< " + - "<<Ae<< end1;double_t mpv;
  mpv=Gau2s->GetParameter(1);
  double_t mpve;
  mpve=Gau2s->GetParError(1);
  cout<<"mpv = "<<mpv<<< " +- "<<mpve<< endl;
  double_t sigma;
```

```
sigma=Gau2s->GetParameter(2);
double_t sigmae;
sigmae=Gau2s->GetParError(2);
cout<<"sigma = "<<sigma<< " +- "<<sigmae<< endl;
return 0;
}
```
#### 3.3.2 Ландау

```
#include <iostream>
#include <TF1.h>
#include <TH1D.h>
#include <TGraph.h>
#include <TCanvas.h>
#include <TROOT.h>
int triv_fit_landau2(const char *path = "/home/roger/summer_students/fit/F
int triv_fit_landau2(const char *path, double r1, double r2) {
  gROOT->SetStyle("plain");
  TGraph *Fh= new TGraph(path);
  double *Xi= Fh->GetX();
  double *Y_i = Fh - GetY();
  const int Nbin = Fh - >GetN();
  double Xi2[Nbin];
  double Yi2[Nbin];
 for(int i=0; i < Fh->GetN();i++){
      Xi[i]/=-50;}
 //------------ flip arrays --------------
  for(int k=0; k < Fh - > GetN();k++){
      Xi2[k]=Xi[Fh->GetN() - 1-k];
```

```
Yi2[k]=Yi[Fh->GetN() - 1-k];}
double entries = 0;
for(int l=0; l < Fh->GetN(); l++){
    Xi[1] = Xi2[1];Yi[l]=Yi2[l];
    entries += Yi[1];
  }
cout << entries << endl;
//------------ filling hist --------------
TH1D *Hist = new TH1D("HIST","hist",Fh->GetN(),Xi[0],Xi[Nbin-1]);
for(int j=1; j<=Fh->GetN(); j++) {
  Hist->SetBinContent(j,Yi[j-1]);
  Hist->SetBinError(j,sqrt(Yi[j-1]));
}
//------------ fit --------------
/*TF1 *Gau2s = new TF1("Gaus","gaus(0)",r1,r2);
Gau2s->SetParameter(0,Yi[Hist->GetMaximumBin()-1]);
Gau2s->SetParameter(1,Hist->GetMean(1));
Gau2s->SetParameter(2,Hist->GetRMS(1));*/
TF1 *land2 = new TF1("landeu", "[2]*TMath::Landau(x, [0], [1], 0)", r1, r2);land2->SetParameter(0,Hist->GetMean(1));
land2->SetParameter(1,Hist->GetRMS(1));
land2->SetParameter(2,Yi[Hist->GetMaximumBin()-1]);
//Fh->Fit(land2,"R");
//Fh->Draw("apl");
//Hist->Draw("error");
Hist->Fit(land2,"R");
 double_t o0= land2->GetParameter(0);
 cout<<o0<< endl;
```
return 0;

```
\}
```
#### $3.3.3$ ЛанГаусс

```
#include "TH1.h"
#include "TF1.h"
#include "TROOT.h"
#include "TStyle.h"
#include "TMath.h"
#include "TGraph.h"
#include "TCanvas.h"
#include <fstream>
#include <iostream>
#include <TFile.h>
#include <T0bject.h>
//using namespace std;
```
Double\_t langaufun(Double\_t \*x, Double\_t \*par) {

```
//Параметры фита
//par[0]=ландау
//par[1]=наиболее вероятное
//par [2] =, .!. . = ({^{\sim}}_{\sim}) =..!.,
//par[3]=Width (sigma) of convoluted Gaussian function
```

```
Double_t invsq2pi = 0.3989422804014; // (2 pi)^(-1/2)
Double_t mpshift = -0.22278298;
```

```
// ???
Double_t np = 100.0; // количесиво шагов
Double_t \text{sc} = 5.0;
```

```
// Переменные
Double_t xx;
Double_t mpc;
```

```
Double_t fland;
Double_t sum = 0.0;
Double_t xlow, xupp;
Double_t step;
Double_t i;
mpc = par[1] - mpshift * par[0];// Граница для интеграла
xlow = x[0] - sc * par[3];xupp = x[0] + sc * par[3];step = (xupp-xlow) / np;// Свертка
for(i=1.0; i <= np/2; i ++) {
   xx = xlow + (i-.5) * step;fland = TMath::Landau(xx,mpc, par[0]) / par[0];sum += fland * TMath:: Gaus(x[0], xx, par[3]);
   xx = xupp - (i-.5) * step;fland = TMath::Landau(xx,mpc, par[0]) / par[0];sum += fland * TMath:: Gaus(x[0], xx, par[3]);
}
return \left(\text{par}[2] * \text{step} * \text{sum} * \text{invsq2pi} / \text{par}[3] \right);
```
 $\mathcal{F}$ 

```
TF1 *langaufit(TH1D *his, Double_t *fitrange, Double_t *startvalues, Doubl
\overline{f}// параметры ЛанГауса
```

```
// par[0]=ширина Ландау
\frac{1}{2} par [1] = MNB
// par[2]=Подинтегральная площадь
// par[3]=сигма Гауса
//
// переменные для ландауфит:
// his фитируемая гистограмма
// fitrange[2] границы фита
// startvalues[4] начальные приближения
// parlimitslo[4] нижняя граница для нач
// parlimitshi[4] верхняя граница для нач
// fitparams[4] вышло
// fiterrors[4] вышло ошибки
// ChiSqr хиквадрат
// NDF ndf
Int_t i;
Char_t FunName[100];
sprintf(FunName,"Fitfcn_%s",his->GetName());
TF1 *ffitold = (TF1*)gROOT->GetListOfFunctions()->FindObject(FunName);
if (ffitold) delete ffitold;
TF1 *ffit = new TF1(FunName,langaufun,fitrange[0],fitrange[1],4);
ffit->SetParameters(startvalues);
ffit->SetParNames("Width","MP","Area","GSigma");
for (i=0; i<4; i++) {
  ffit->SetParLimits(i, parlimitslo[i], parlimitshi[i]);
}
his->Fit(FunName,"RB0");
```

```
ffit->GetParameters(fitparams);
```

```
for (i=0; i<4; i++) {
      fiterrors[i] = ffit->GetParError(i);\mathcal{F}ChiSqr[0] = ffit->GetChisquare();
   NDF[0] = ffit->GetNDF();
   return (fftit);// возращает функцию для фитирования
\}
```
Int\_t langaupro(Double\_t \*params, Double\_t &maxx, Double\_t &FWHM) {

```
Double_t p,x,fy,fxr,fxl;
Double_t step;
Double_t 1, lold;
Int_t i = 0;Int_t MAXCALLS = 10000;
```

```
// поиск максимума
```

```
p = params[1] - 0.1 * params[0];step = 0.05 * \text{params}[0];
10ld = -2.0;1 = -1.0;
```

```
while ( (1 != 101d) & (i < MAXCALLS) ) {
   i++;\text{hold} = 1;x = p + step;
```

```
1 = \text{langaufun}(kx, \text{params});
```

```
if (l < lold)
      step = -step/10;
   p += step;
}
if (i == MAXCALLS)return (-1);
maxx = x;fy = 1/2;
// поиск x справа fy
p = maxx + params[0];step = <math>params[0]</math>;10ld = -2.0;1 = -1e300;i = 0;while ( (1 != 101d) && (i < MAXCALLS) ) {
   i++;
   \text{hold} = 1;x = p + step;l = TMath::Abs(langaufun(kx,params) - fy);if (l > lold)
      step = -step/10;
   p += step;
```
 $if (i == MAXCALLS)$ return  $(-2)$ ;  $fxr = x;$ // поиск х с лева fy  $p = maxx - 0.5 * params[0];$  $step = -params[0];$  $101d = -2.0;$  $1 = -1e300;$  $= 0;$  $\mathbf{i}$ while (  $(1 != 101d)$  &  $(i < MAXCALLS)$  ) {  $i++;$  $1$ old =  $1$ ;  $x = p + step;$  $1 = \texttt{TMath} : \texttt{Abs}(\texttt{langaufun}(\&x, \texttt{params}) - \texttt{fy});$ if  $(1 > 10ld)$ step =  $-step/10$ ;  $p == step;$  $\}$  $if (i == MAXCALLS)$ return  $(-3)$ ;

 $f x1 = x;$ 

 $\mathcal{F}$ 

```
FWHM = fxr - fxl;return (0);
}
void langaus() {
  TGraph *Fh= new TGraph("/home/roger/summer_students/raspr/sci2fourstart.
  int Nbins=Fh->GetN();
  double MaxPointInHist;
  char *name="sa7sale100R55";
  char *note="note:";
  double *Amp1 = Fh - SetY();
  double *Xi = Fh->GetX();
  double Yi2[Nbins];
  double Xi2[Nbins];
  double StartX;
  double EndX;
  int Nhelp=12;
  double Endhelp=0;
  //заполнение и переворот исходных данных
for(int gk=0;gk<Nbins;gk++)
    {
      Yi2[gk]=Ampl[Nbins-1-gk];
      Xi[gk] =Xi[Nbins-1-gk]/(-50);}
```

```
StartX= Xi2[0]*1e+9;
EndX = Xi2[Nbins-1]*1e+9;Endhelp=Xi2[Nhelp-1]*1e+9;
double_t data[Nbins];
```

```
for(int gh=0; gh<Nbins; gh++)
    {
      data[gh]=Yi2[gh];MaxPointInHist+=Yi2[gh];
    }
  /*
TH1F *hSNR = new TH1F("snr","Signal-to-noise",Nbins,0,Nbins);
    for (Int_t i=0; i<Nbins; i++) hSNR->Fill(i,data[i]);*/
  //TFile f("Sci5RE.root","recreate");
  TH1D *hSNR = new TH1D("Parameter's","Amplitude spectrum sa7sale100R55;In
 TH1D *helper = new TH1D("NOTH","noth",Nbins,StartX,EndX);
 for(int y=1; y<=Nbins; y++)
   {helper->SetBinContent(y,0);
}
  for(int j=1; j<=Nbins; j++) {
    hSNR->SetBinContent(j,Yi2[j-1]);
    hSNR->SetBinError(j,sqrt(Yi2[j-1]));}
 for(int y=1; y\leq Nhelp; y++)
   {helper->SetBinContent(y,Yi2[y-1]);
}
   double MVP;
  MVP =hSNR->GetMean();
  double RMS;
  RMS=hSNR->GetRMS();
  double MPVhelp;
  MPVhelp =helper->GetMean();
  double RMShelp;
  RMShelp =helper->GetRMS();
```

```
// думаем
print('Fitting... \n\cdot \n\cdot);
```

```
// начальные приближения
Double_t fr[2];
Double_t sv[4], pllo[4], plhi[4], fp[4], fp[4];
//------------Тут вводить границы фитирования----------------
fr[0] = 0.25;//0.0*hSNR->GetMean();
fr[1] = 0.45; //2.5 * hSNR - > GetMean();
//--------------Заканчиваем вводить границы ----------------
//минимальные значения которые могут принималь ширина Ландау---
//МВП, Интегал(Без учета ширины бина), Ширина Гауса-----------
p110[0]=0.0; p110[1]=MVP/2; p110[2]=0.0; p110[3]=0.0;//те же самые значения но уже максимальные
plhi[0]=1; plhi[1]=EndX; plhi[2]=MaxPointInHist*2; plhi[3]=1;
//те же самые значения но уже которые мы думаем что подойдут наилучшим
sv[0] = 0.016; sv[1] = MVP; sv[2] = MaxPointInHist; sv[3] = 0.022;
cout << MaxPointInHist<< endl;
```

```
Double_t chisqr;
Int t
         ndf;
//fp это 4 значения фита которые получились
//fpe это 4 значения ошибок фита
   TF1 *fitsnr = langaufit(hSNR, fr, sv, pllo, plhi, fp, fpe, & chisqr, &ndf);
```

```
Double_t SNRPeak, SNRFWHM;
langaupro(fp,SNRPeak,SNRFWHM);
```

```
print("Fitting done\n\PiPutting results...n");
```

```
// Global style settings
gStyle->SetOptStat(1111);
```

```
gStyle->SetOptFit(111);
gStyle->SetLabelSize(0.03,"x");
gStyle->SetLabelSize(0.03,"y");
```

```
//hSNR->GetXaxis()->SetRange(0,EndX);
//TCanvas *c1 = new TCanvas("c1");
hSNR->Draw();
helper->SetFillColor(kGreen);
helper->Draw("same");
// c1->SaveAs("c1.root");
\frac{1}{2} hSNR->Write();
//helper->Write();
// f.Close();
```

```
//-------какоето гавнище---------------
/* cout<<MVP<< endl;
cout<<RMS<< endl;
cout<<MPVhelp<< endl;
cout<<RMShelp<< endl;*/
//-----------конец гавнища--------------
fitsnr->Draw("lsame");
//-----------???-----------------
double difLan;
difLan=sqrt(fp[0]*fp[0]-RMShelp*RMShelp);
double difGau;
difGau=sqrt(fp[3]*fp[3]-RMShelp*RMShelp);
double WG=sqrt(fp[0]*fp[0]+fp[3]*fp[3]);
double difMPV;
difMPV=fp[1]-MPVhelp;
//---------profit-------------------
//-----------вывод------------------
cout<<name<< endl;
cout<<note<< endl;
cout << "fit range: "<< fr[0] <<" - "<< fr[1] << endl;
```

```
cout<<"from hist"<< endl;
cout<<"Nhelp= "<<Nhelp<< endl;
cout<<"MEAN "<<MVP<< endl;
cout<<"RMS "<<RMS<< endl;
cout<<"MEANPED "<<MPVhelp<< endl;
cout<<"RMSPED "<<RMShelp<< endl;
cout<<"fit"<< endl;
cout << "Width "<< fp[0]<1" +- "<< fp[0]<1" +- "<< fp[0]<1" +-
cout << "MP "<< fp[1] << " +- "<< fp[1] << " +- " << fpe[1] << endl;
cout << "Area "<< fp[2] <<" +- "<< fp[2] <<" +- "<< fpe[2] << endl;
\text{cout}<< \text{``GSigma} \text{''}<< \text{fp[3]}<< \text{''} \text{ -- ''}<< \text{fp[3]}<< \text{end1};cout<<"difference"<< endl;
cout<<"MP-MEANPED "<<difMPV<< " +- "<<fpe[1]<< endl;
cout<< "GSigma-RMSPED "<< difGau<<" +- "<<fpe[3]<< endl;
```
}